### **Digital User Experience Lezione 1**

Mario Verdicchio Università degli Studi di Bergamo Anno Accademico 2023-2024

#### **Teorie e tecniche della progettazione Web Lezione 1**

Mario Verdicchio Università degli Studi di Bergamo Anno Accademico 2023-2024

## Lezione 1 (20 febbraio 2024)

- Introduzione al corso
	- aspetti burocratici e logistici
	- contenuti
- Concetti fondamentali

#### Il corso: organizzazione

- Docente: Mario Verdicchio
	- mario.verdicchio@unibg.it
	- ricevimento: dopo lezione
- 36 ore di lezione frontale
	- martedì 15:00 18:00 (Pignolo 8)
	- giovedì 14:00 17:00 (Sant'Agostino 8)
	- da oggi fino al 9 aprile

### Calendario dettagliato

- martedì 20 febbraio (P8)
- giovedì 22 febbraio (SA8)
- martedì 27 febbraio (P8)
- giovedì 29 febbraio (SA8) + (Caniana)
- martedì 5 marzo (P8)
- giovedì 7 marzo (SA8)
- martedì 12 marzo (P8)
- giovedì 14 marzo (SA8) cancellata
- martedì 19 marzo (P8)
- giovedì 21 marzo (SA8)
- martedì 26 marzo (P8)
- vacanze di Pasqua
- giovedì 4 aprile (SA8) cancellata
- martedì 9 aprile (P8)

#### Il corso: organizzazione

- Esame scritto
	- parte A: questionario a risposta multipla (20 domande, 1 punto per risposta corretta)
	- parte B: domande aperte (2 domande da 5 punti oppure 1 domanda da 10 punti)
- Date esami:
	- 13 giugno, 27 giugno, 15 luglio, 5 settembre, 19 settembre
- Pagina del corso:
	- https://cs.unibg.it/verdicch/diux.html

#### Il corso: libri di testo

• Manuale di sopravvivenza per UX – Guida pratica alla progettazione

– di Matteo di Pascale, Hoepli

• Don't make me think – Un approccio di buon senso all'usabilità web e mobile

– di Steve Krug, Tecniche Nuove

#### Per ripassare i concetti fondamentali di informatica

- L'informatica per la comunicazione Terza edizione
	- di Mario Verdicchio, Franco Angeli
	- capitolo 2: il software
	- capitolo 3: l'hardware
	- capitolo 4: le codifiche
	- capitolo 5: la rete

#### Prima di dare definizioni…

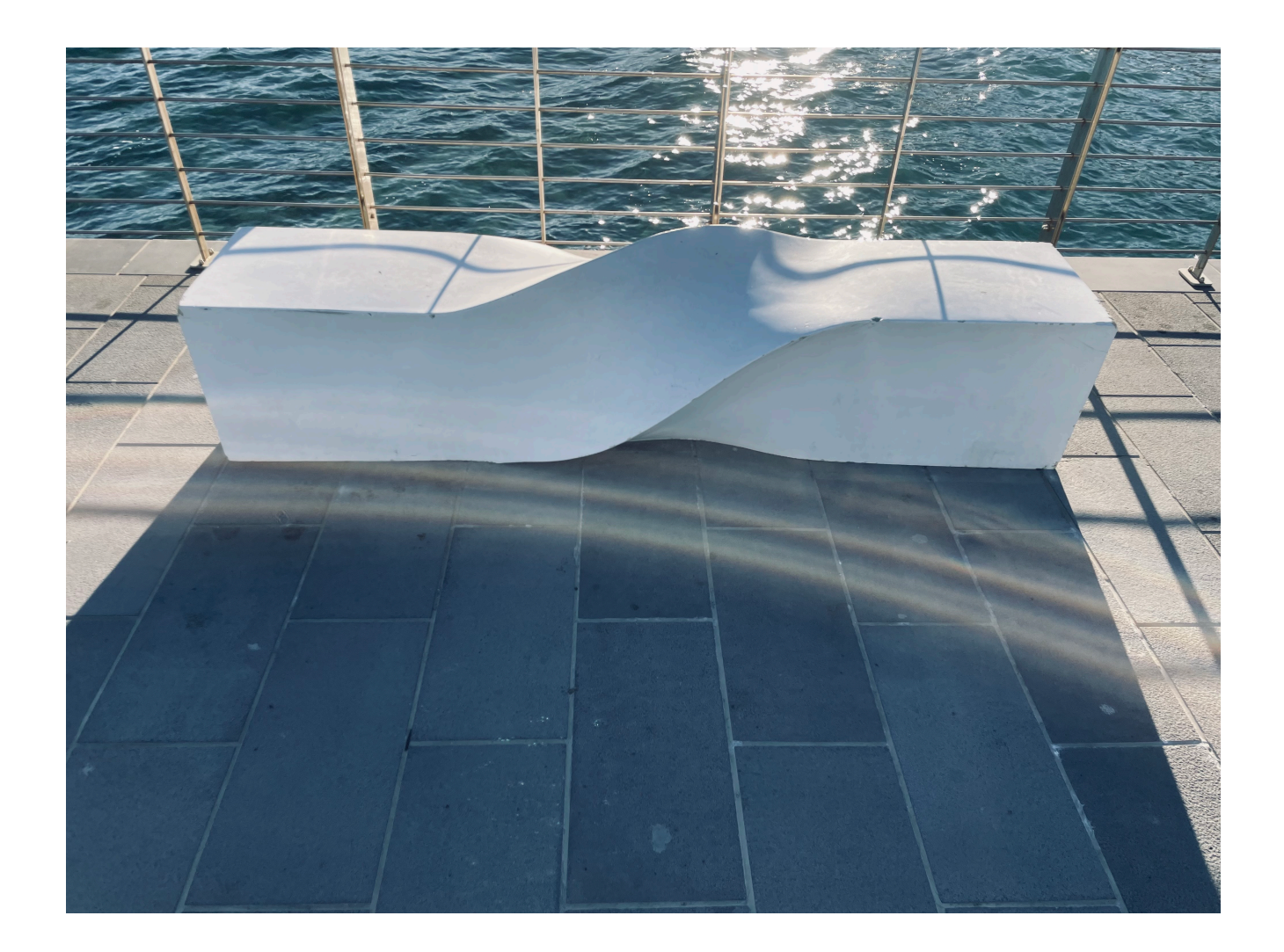

#### Definizioni di UX

- UX: User Experience
- L'esperienza utente comprende tutti gli aspetti dell'interazione dell'utente finale con l'azienda, i suoi servizi e i suoi prodotti
- L'esperienza utente sono le risposte e le percezioni di una persona che risultano dall'utilizzo o dal passato utilizzo di un prodotto, un sistema o un servizio

# Chi si occupa di UX…

- …non progetta ciò che gli/le piace
- …non progetta ciò che piace al cliente
- …bensì progetta quello che soddisfa l'utente, migliorando
	- usabilità
	- accessibilità
	- piacere
		- nell'utilizzo del prodotto

#### "La caffettiera del masochista", Don Norman, 1988

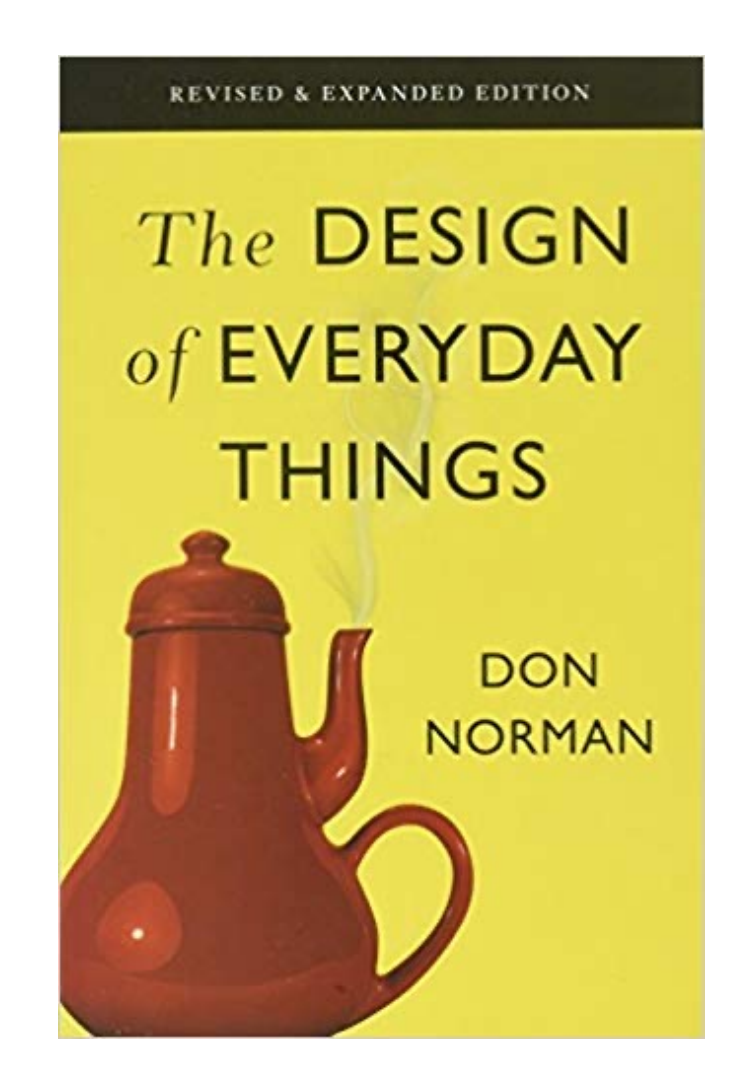

#### Il focus di UX oggi secondo di Pascale

- "In questo manuale non stiamo facendo teoria fine a se stessa."
- "Nel momento in cui scrivo (settembre 2018) lo UX designer si occupa principalmente di prodotti digitali: app, siti web, sistemi operativi, giochi ecc."
- "Sebbene la definizione di UX sia molto ampia, oggi si riferisce soprattutto a prodotti digitali."

# UX vs UI

- UI: User Interface
- Lo UX Designer:
	- si occupa della struttura del prodotto digitale
	- analizza i competitor
	- svolge ricerche sugli utenti
	- verifica l'idoneità del prodotto in relazione ai bisogni individuati
	- sviluppa la meccanica di utilizzo
- Lo UI Designer si occupa d'altro

### UX vs UI

- UI: User Interface
- Lo UI Designer:
	- crea una gerarchia visiva efficace
	- costruisce un linguaggio grafico coerente con il target di riferimento e gli obiettivi di business

#### UX vs UI

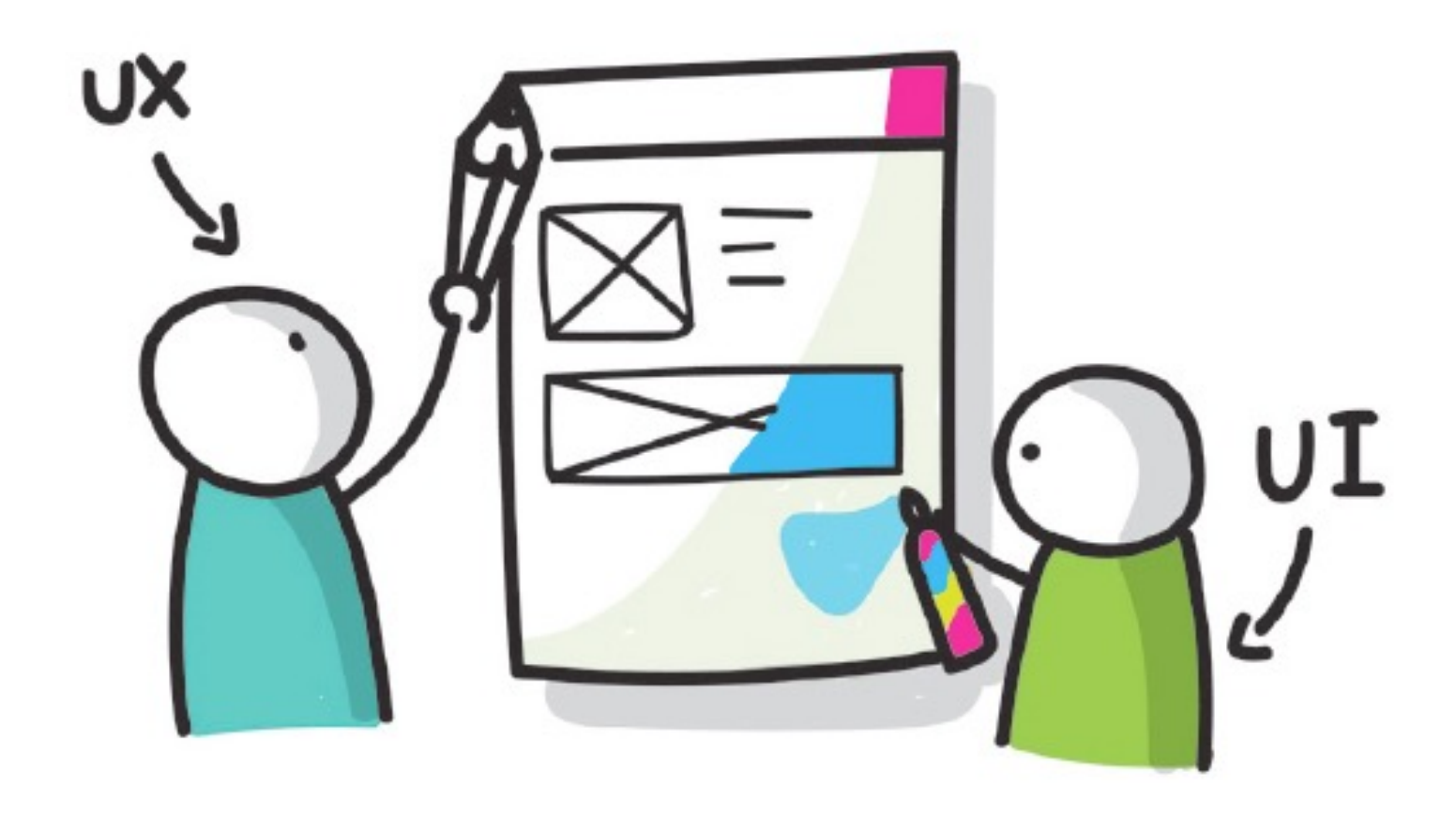

Figura tratta dal libro "Manuale di sopravvivenza per UX Designer" di Matteo di Pascale

## La U in UX

- Una decisione fondamentale alla base di ogni buona progettazione è quella di porre l'utente finale al centro del progetto
- Porsi sempre le seguenti domande:
	- Per chi sto progettando?
	- Dove verrà utilizzato il risultato del mio lavoro?
	- Quali bisogni degli utenti devo soddisfare?
	- E quali bisogni dei clienti?

Il problema della torta di compleanno

- Veniamo invitati a una festa di compleanno di un bambino di 7 anni, la cui torta preferita è la torta di mele
- Noi siamo bravissimi a fare la cheesecake al limone, che è sempre stata un successo
- Ci incarichiamo di portare la torta per la festa
- Come procedere?

#### Soluzione

- Qualche giorno prima della festa, portiamo a casa del bambino tre fette di torta:
	- torta di mele (preferita dal bambino)
	- cheese-cake al limone (il nostro forte)
	- torta pere e cioccolato (un esperimento)

#### Il processo UX

- Ecco di seguito, in versione completa, il processo UX di design di un prodotto digitale
- Il processo consiste di 14 passi

#### 1. Briefing: intervista agli stakeholder

- Fare domande molto specifiche al cliente riguardo i suoi obiettivi di business:
	- Che cosa ci si aspetta dal prodotto?
	- Di che cosa ha paura?
	- Che cosa vuole per gli utenti?

### 2. Analisi del business goal

- Accertarsi del fatto che gli obiettivi del cliente siano realistici:
	- gli obiettivi hanno senso?
	- come possiamo aiutare il cliente a raggiungerli?

#### 3. Analisi dei competitor

• Noto anche come "benchmarking", consiste nel capire, prima di intraprendere un certo tipo di iniziativa, che cosa hanno fatto altre persone con obiettivi simili

### 4. Definizione dei problemi

- Capire quali sono i problemi che il cliente vuole risolvere con il nuovo prodotto
- Bisogna trovare soluzioni reali per problemi reali

#### 5. User research

• Definire un target di riferimento e fare sondaggi e interviste per capire se i problemi ipotizzati esistono davvero

#### 6. User personas

- Inventiamo degli identikit realistici di potenziali utenti del prodotto, con
	- foto
	- biografia
	- obiettivi
	- bisogni

### 7. Customer journey, user flow

• Studiamo le dinamiche degli utenti con il prodotto, sia a livello macro sia a livello micro, e visualizziamo tutte le possibili azioni che gli utenti potranno compiere

#### 8. Business Requirements Document

- Si tratta di un riassunto dei risultati ottenuti nelle fasi precedenti
- Il documento va condiviso con il cliente per accertarsi che ci sia allineamento di intenti

# 9. Information Architecture (IA)

- Disegnamo l'"alberatura" del prodotto
- Alberatura: diagramma che rappresenta con box e linee le relazioni tra i vari componenti del prodotto

# 10. Wireframing

- Progettiamo le schermate del prodotto sul supporto informatico senza la parte grafica
	- low-fidelity: con carta e penna
	- mid-fidelity: al computer

#### 11. Prototyping e usability testing

• Costruiamo un prototipo interattivo e lo facciamo provare a utenti target

### 12. Iterazioni sui prototipi

• Sulla base dei risultati della fase precedente, modifichiamo i wireframe del prodotto

### 13. User interface & mockup

- Dopo che il cliente dà l'OK per le schermate senza grafica, ossia otteniamo l'approvazione sul funzionamento del prodotto, progettiamo la veste grafica:
	- colori
	- font
	- immagini
	- schermate

#### 14. Test finale

• Costruiamo un prototipo completo per la verifica della versione definitiva

# Flessibilità dell'approccio UX

- Queste 14 fasi non sono un protocollo da seguire rigidamente:
	- numerosi UX designer aggiungono e/o ripetono alcune fasi
	- altri UX designer saltano alcune fasi
- In particolare, legato alla ripetizione, esiste il concetto di progetto "lean", proposto da Eric Ries ("The lean startup", 2011, Crown Publishing Group) con il processo iterativo:
	- build
	- measure
	- learn

#### **Interactive Sketch Notation di Linowski Interaction Design (Canada)**

**Non si tratta di uno standard, perché la sua diffusione è ancora limitata e non si tratta di una convenzione adottata dalla maggior parte dei creatori di siti Web, ma è una proposta sicuramente interessante che ha lo scopo di creare un linguaggio comune per descrivere le dinamiche di un sito Web. Se anche non dovesse mai assurgere allo status di standard, se tutti i membri di una organizzazione decidono di adottarlo per discutere di siti Web, questo linguaggio può essere molto utile nel supporto del processo di creazione e miglioramento dei siti gestiti dall'organizzazione.**

**Che cosa intendiamo per "dinamiche" di un sito Web? Tutti gli aspetti del sito che cambiano nel tempo. Attenzione: esiste il concetto di "pagina Web dinamica" ma quello è un termine tecnico: in questo contesto usiamo l'aggettivo 'dinamico' nel senso comune del termine.**

**Gli aspetti di un sito Web cambiano nel tempo principalmente per 2 motivi: perché il sito è stato costruito per modificare alcuni suoi aspetti nel tempo (ad es.: il sito Web si apre con un carosello di immagini che cambiano ogni 3 secondi), oppure perché l'utente ha eseguito un'azione (ad es.: è navigato a una pagina successiva cliccando su un link).**

**Concentriamoci per il momento sui cambiamenti che avvengono per mano dell'utente di un sito Web. La Interactive Sketch Notation (ISN) prevede l'uso di due colori per indicare gli oggetti presentati sul sito (blu) e indicare le azioni che un utente può eseguire sul sito (rosso).**

# **1) Ciò che un utente vede 2) Ciò che un utente fa**

**L'idea base della ISN è di fare disegni delle pagine Web (esistenti o per il momento solo immaginate) che vogliamo descrivere. Si usa il colore blu per indicare gli oggetti sulla pagina su cui l'utente può agire (tipicamente con un click) e il colore rosso per indicare le transizioni da pagina a pagina causate dall'azione dell'utente. Per il resto si usa il nero.**

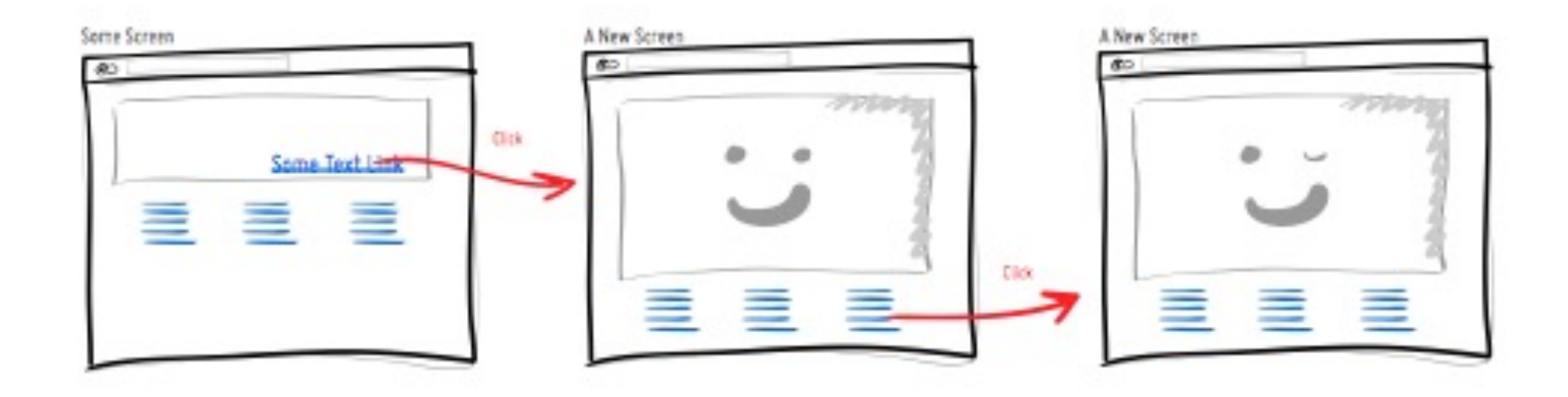

**Oggetti azionabili: tipicamente sono link nel testo (in blu e sottolineati) oppure dei pulsanti cliccabili (zone colorate in blu).**

#### **Some Text Link**

Text Links, Standard blue text with an underline.

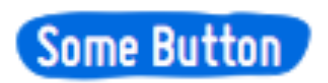

Buttons. A blue background shape for more emphasis.

#### **Eventi:**

**vi sono numerosi eventi causabili dall'utente. Si può specificarne il tipo con una scritta sopra la freccia rossa di transizione.**

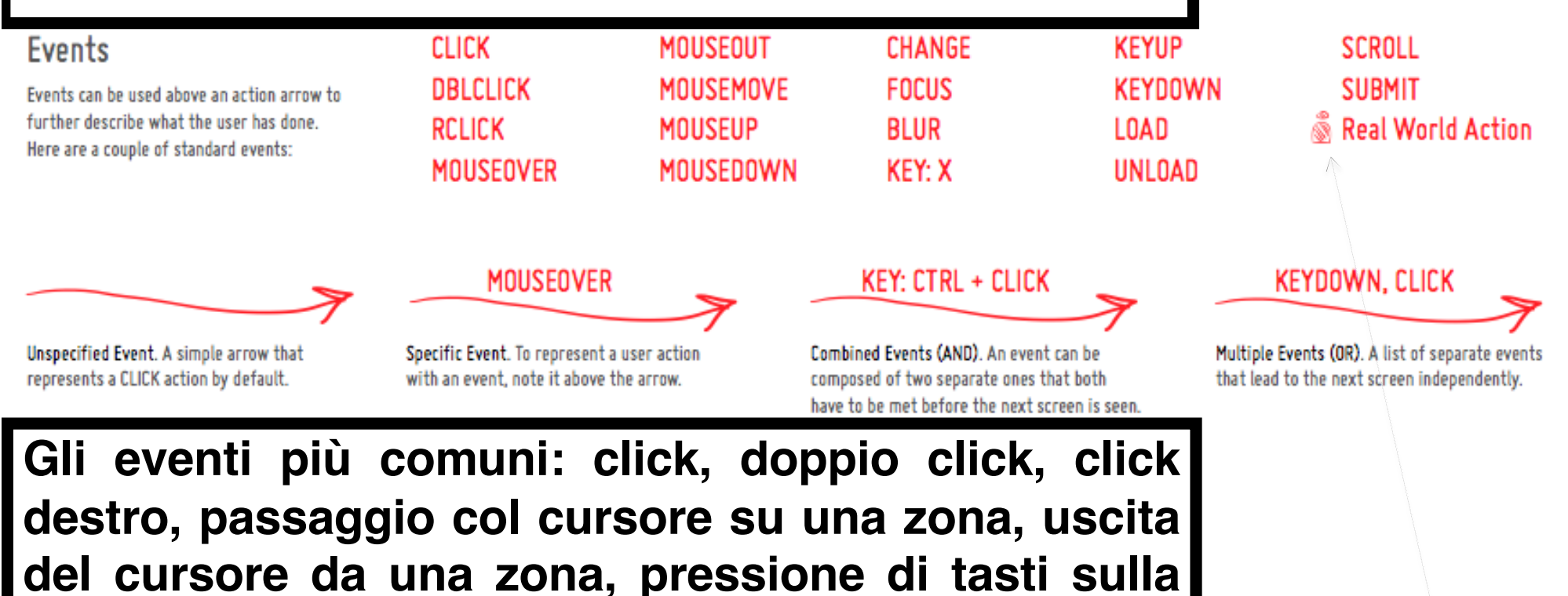

**tastiera, scorrimento con la rotella.**

**Se l'evento avviene all'estero del computer (es.: grattare l'argentatura di una scheda per scoprire un codice da immettere nel sito), si aggiunge un piccolo disegno che rappresenta una persona.**

**Nel concepimento di un sito Web è essenziale ricordarsi che oggigiorno gli utenti accedono ai siti con una miriade di strumenti diversi, caratterizzati da schermi di forme e dimensioni diverse.**

> **La ISN consiglia di inglobare nella rappresentazione grafica del sito anche questo fattore.**

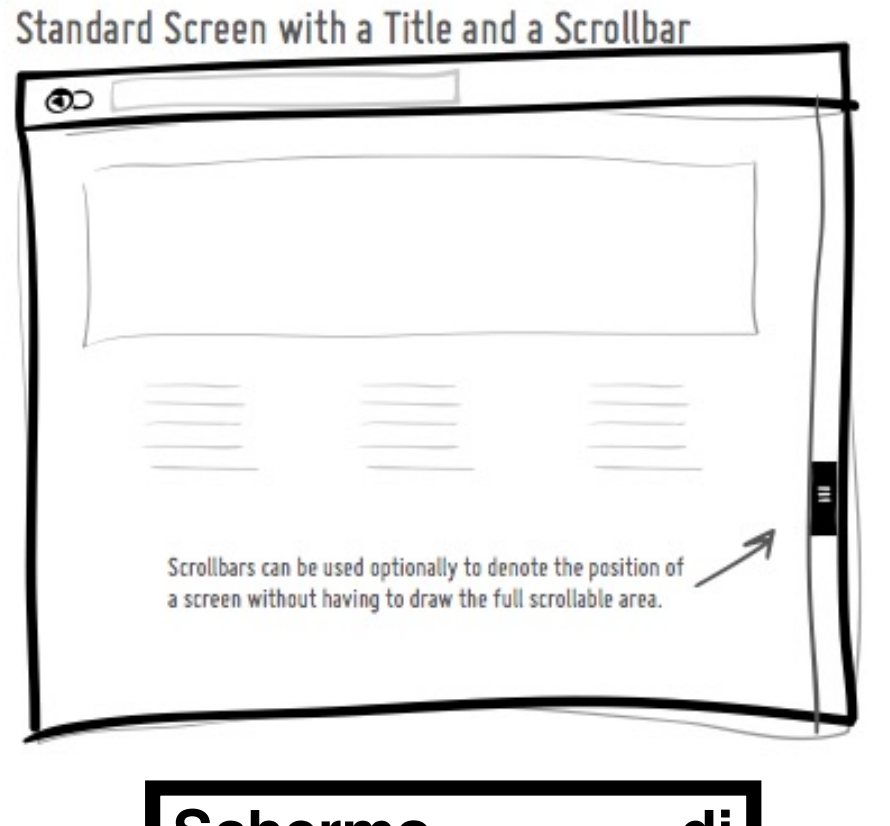

**Schermo di monitor con barra di scorrimento**

#### **Email Screen**

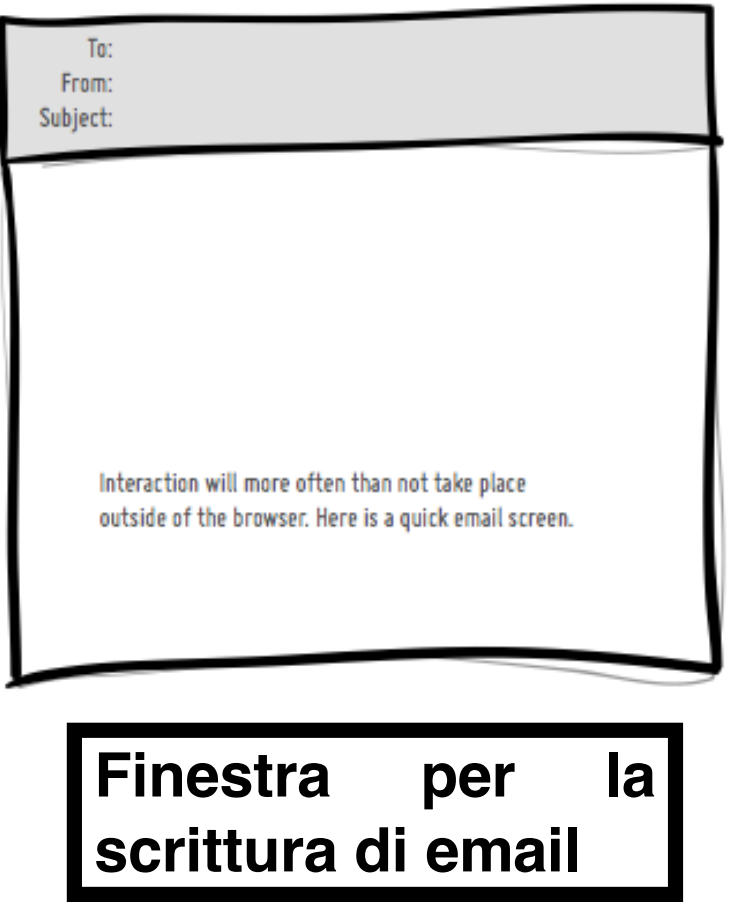

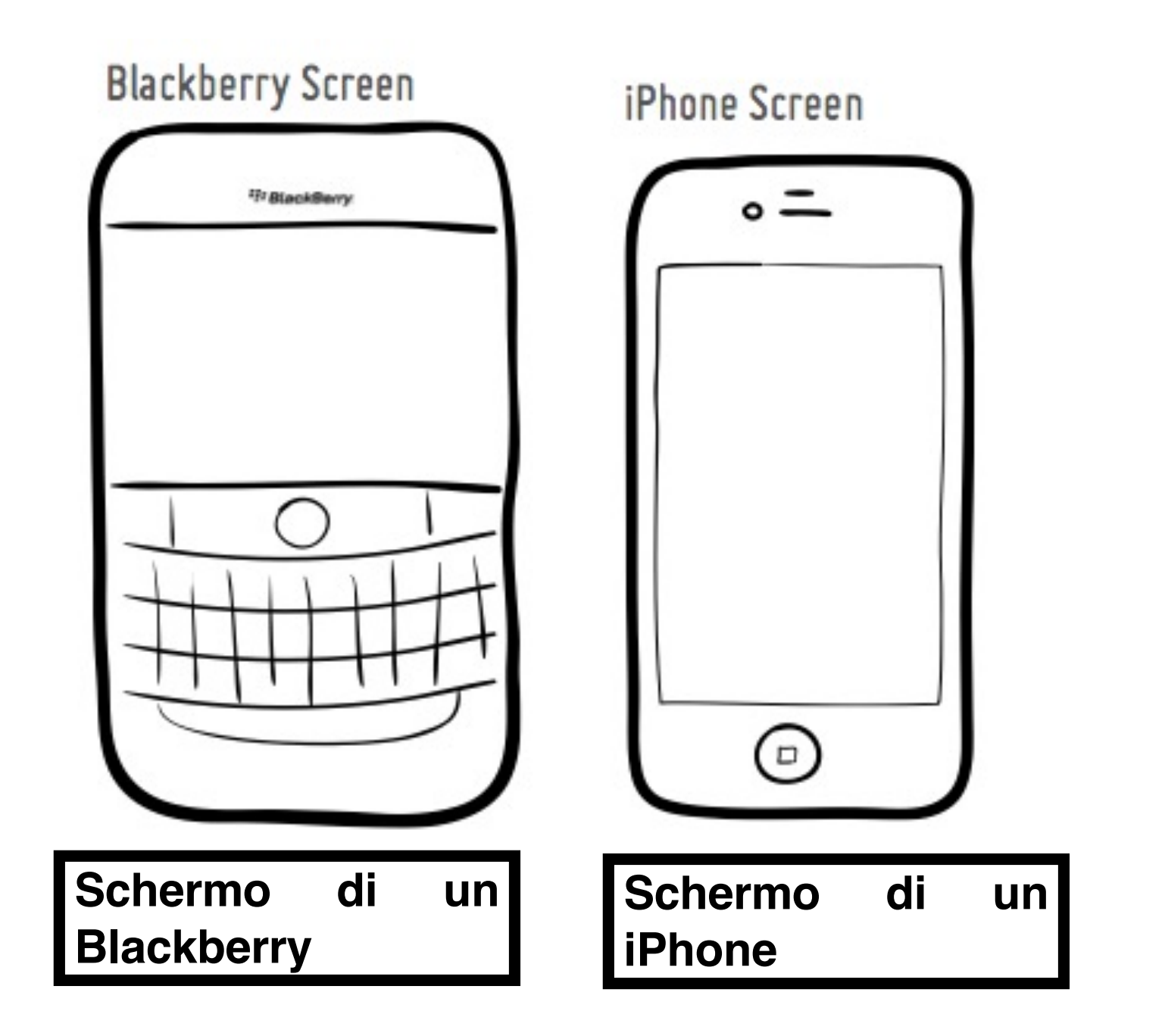

Expanded Longer Screen

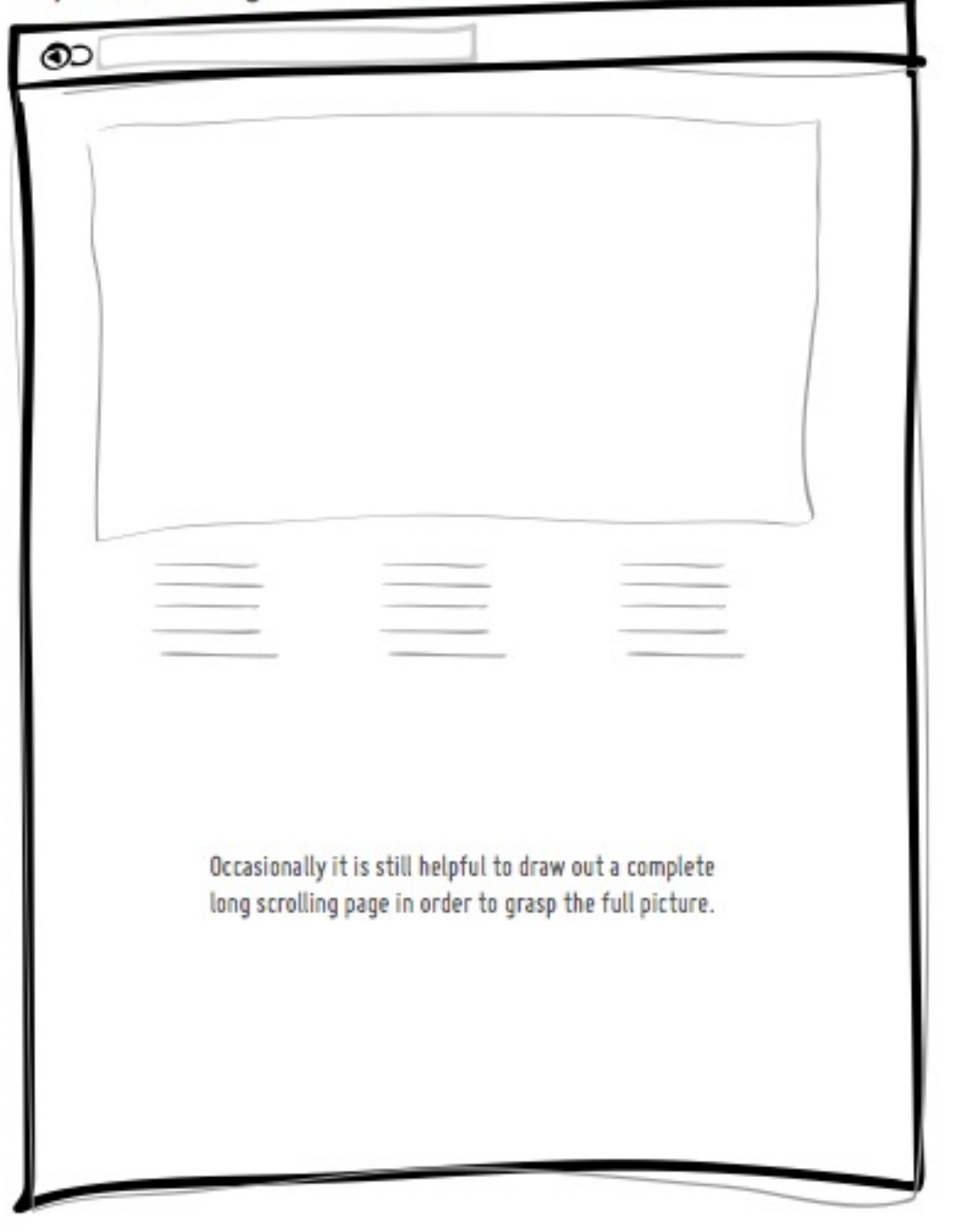

**A volte può essere utile rappresentare i contenuti di una pagina al completo.**

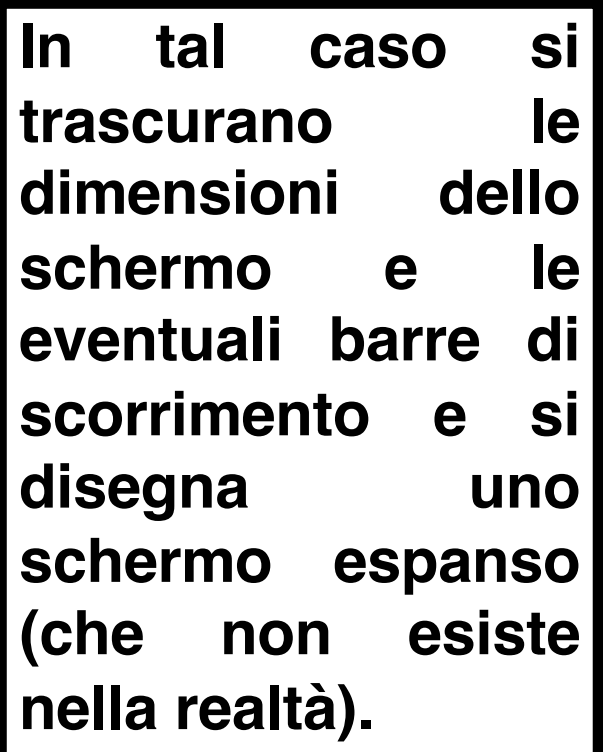

**Ci si può concentrare su un angolo di una pagina…**

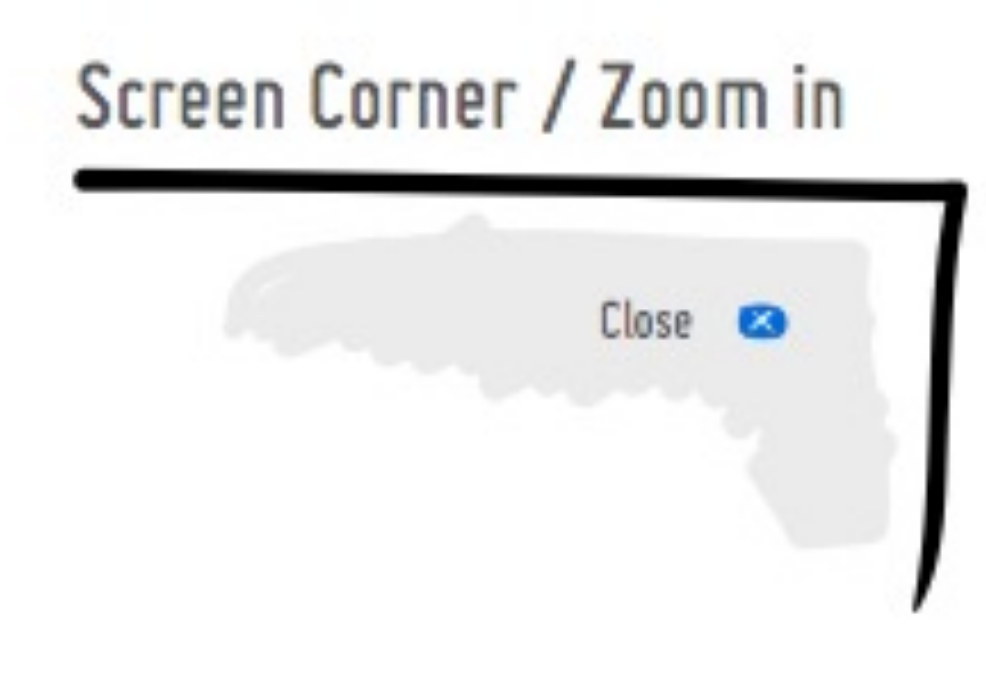

#### Screen Snippet

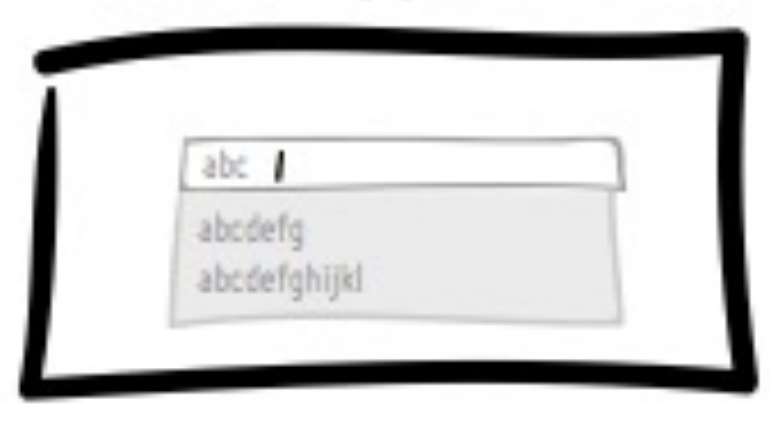

**…oppure su un elemento in particolare.**

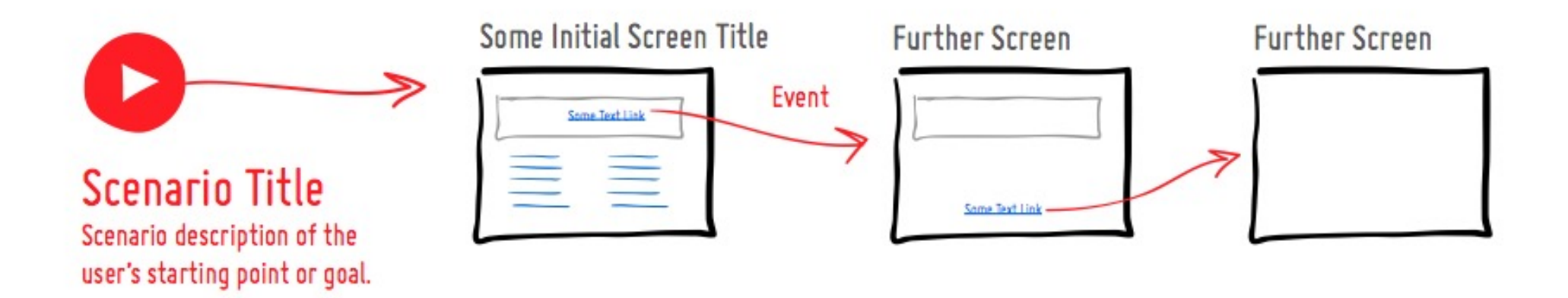

**Per descrivere come un sito Web si evolve in un determinato caso d'uso, si costruisce uno scenario. Lo scenario avrà un titolo e un punto di inizio da cui, evento dopo evento, lo scenario si evolve.**

**Gli eventi che fanno evolvere la dinamiche di un sito possono essere legati a diversi fattori:**

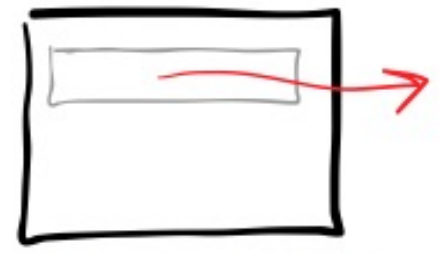

To Element. A starting point of an arrow that originates from an element inside the screen suggests a user acting upon that element.

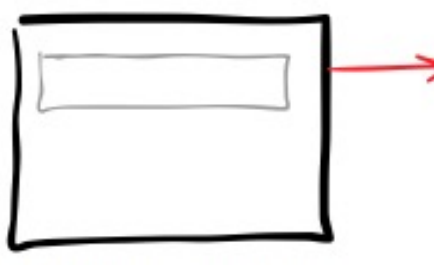

To Anywhere. An event is attached to the full window. (ex: a key press)

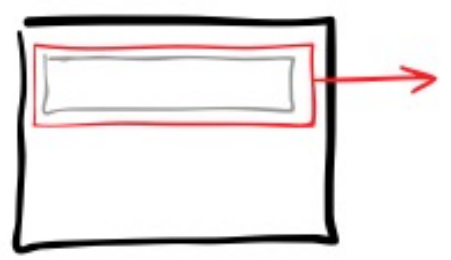

To Area. An event is bound to a very specific area on the screen. (ex: hover with a larger hot spot area)

**1) a un elemento particolare della pagina (ad es. il click su un bottone)**

**3) a una zona della pagina (ad es. quando il puntatore vi entra)**

**2) alla pagina intera o a nessun elemento in particolare (ad es. quando si preme "invio" sulla tastiera)**

**Gli eventi possono essere caratterizzati da interazioni multiple.**

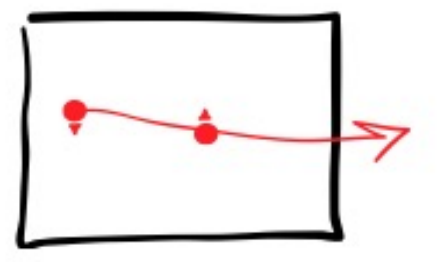

Drag & Drop. Show a drag and drop interaction with two rounded and arrowed circles.

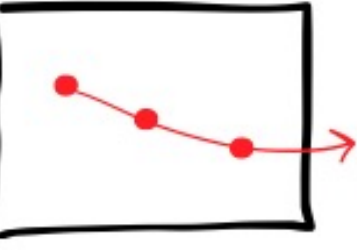

Multiple Clicks. Show two or more clicks at the same time by placing multiple circles along an action line.

**2) click multipli**

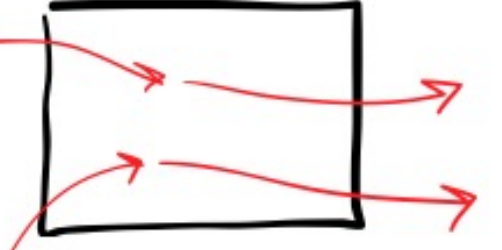

Multiple Actions. If multiple action lines are present at a single screen, make sure the end points of the actions coming in, almost touch the starting points of the following actions.

**1) drag & drop (si clicca sul mouse, si muove il mouse tenendo premuto e poi si rilascia il bottone)**

**3) diversi eventi possono avvenire sullo stesso schermo (fare attenzione che i diversi scenari non si confondano)**

**Gli eventi possono essere condizionali, ossia avvengono solo se certe condizioni sono verificate.**

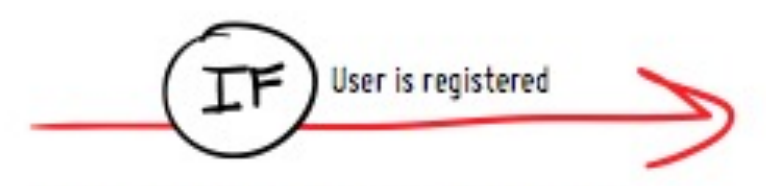

Basic Condition. A single IF statement that needs to be true in order to proceed further. Otherwise, the flow stops.

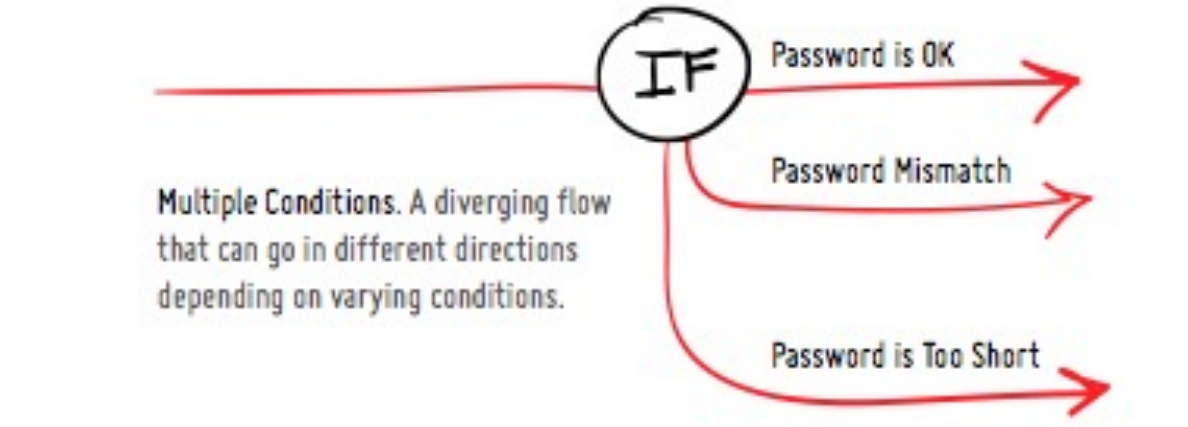

#### **Gli eventi possono essere temporizzati.**

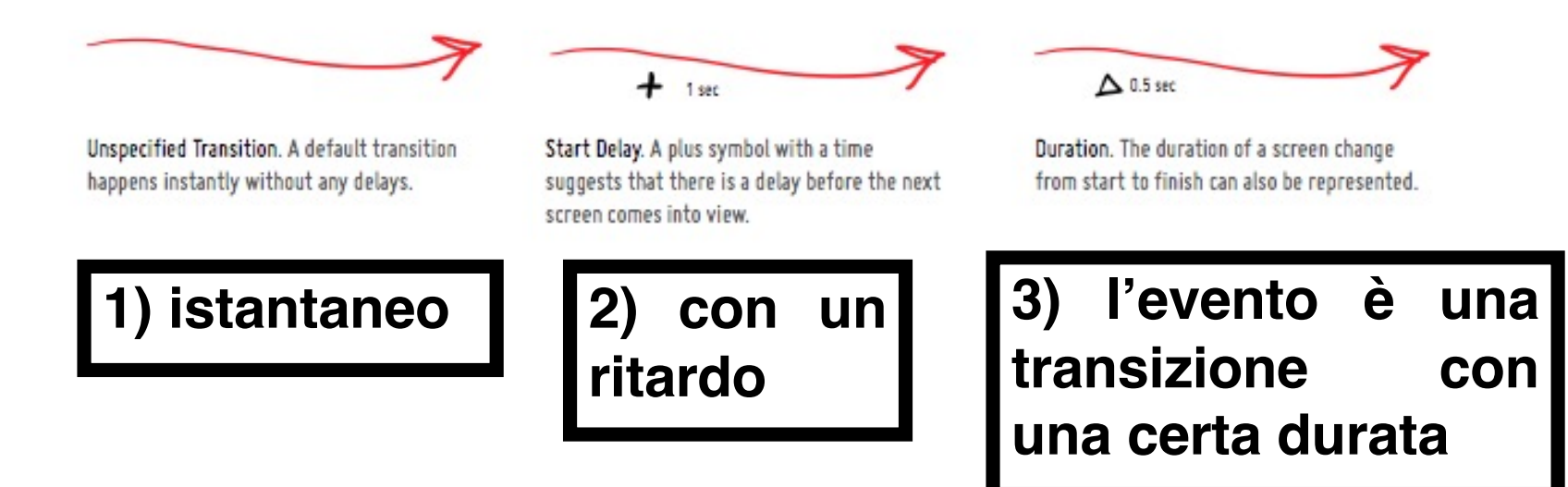

**Quando gli eventi non sono causati dall'utente, vengono rappresentati in nero.**

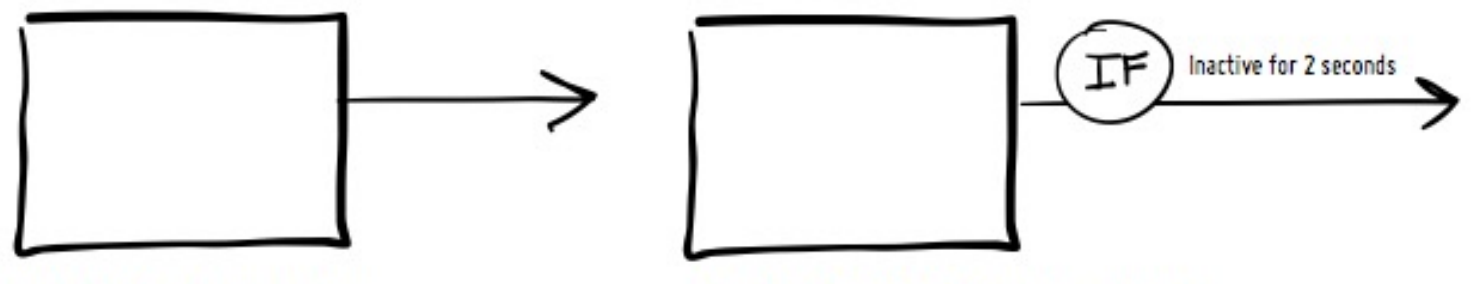

Automatic Change. A screen changes to the next screen automatically.

Automatic Change with Condition. A screen changes to the next screen automatically if a condition is met.

**Esempi: carosello di immagini che scorrono in maniera automatica; un utente inattivo per più di 5 minuti fa scadere la sessione e la pagina cambia.**

**Tipi di utenti: se gli scenari descritti coinvolgono più di un tipo di utente, bisogna distinguerli anche da un punto di vista grafico.**

**Ad es.: sviluppatore del sito, designer del sito, etc.**

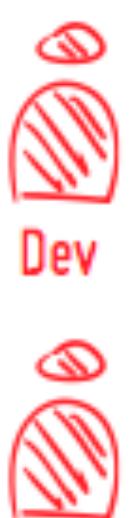

Developer Quick description or rough persona.

**Designer** Quick description or rough persona.

#### **Des**

User Type Definition. In the beginning of a document, all the user types that will be used can be described.

#### **Alternative:**

**se vi sono diverse proposte sulle pagine, bisogna etichettarle per distinguerle con chiarezza.**

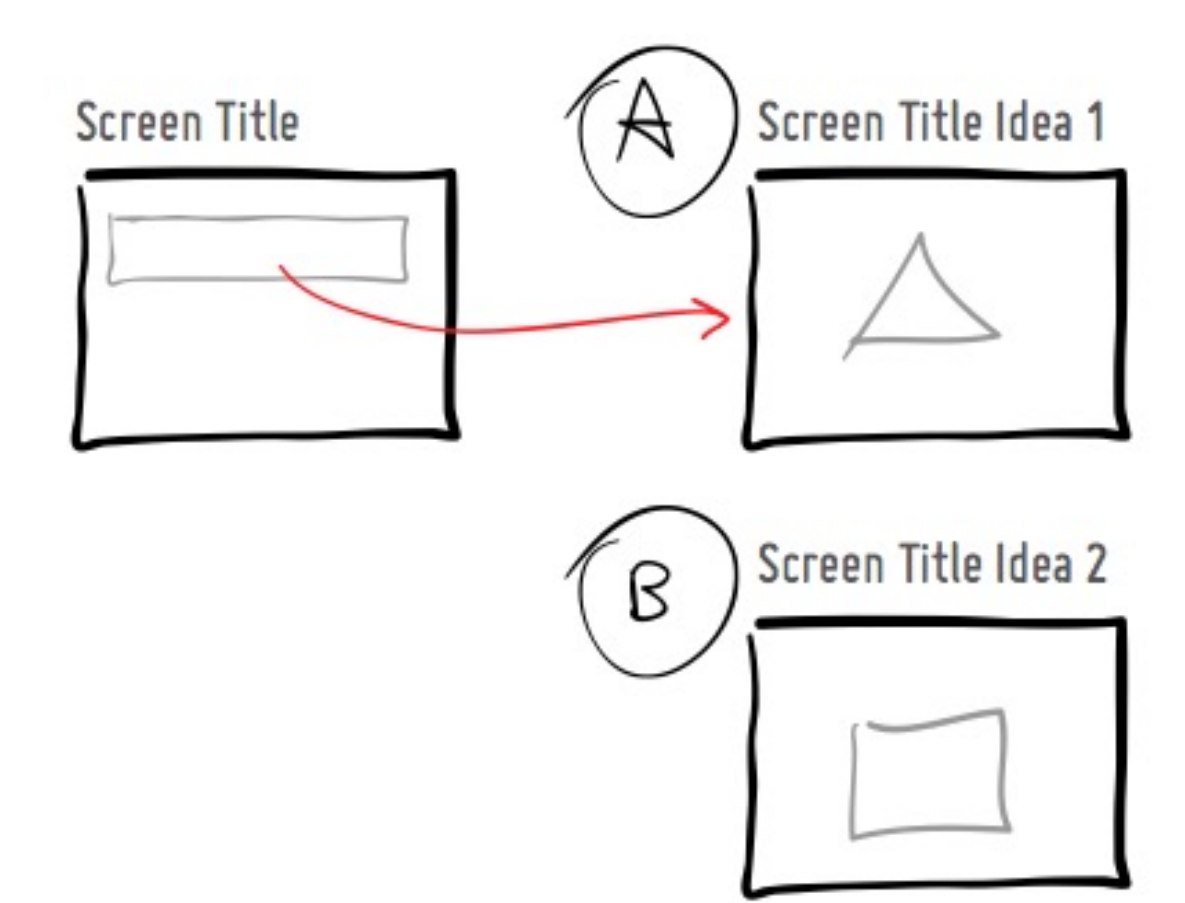

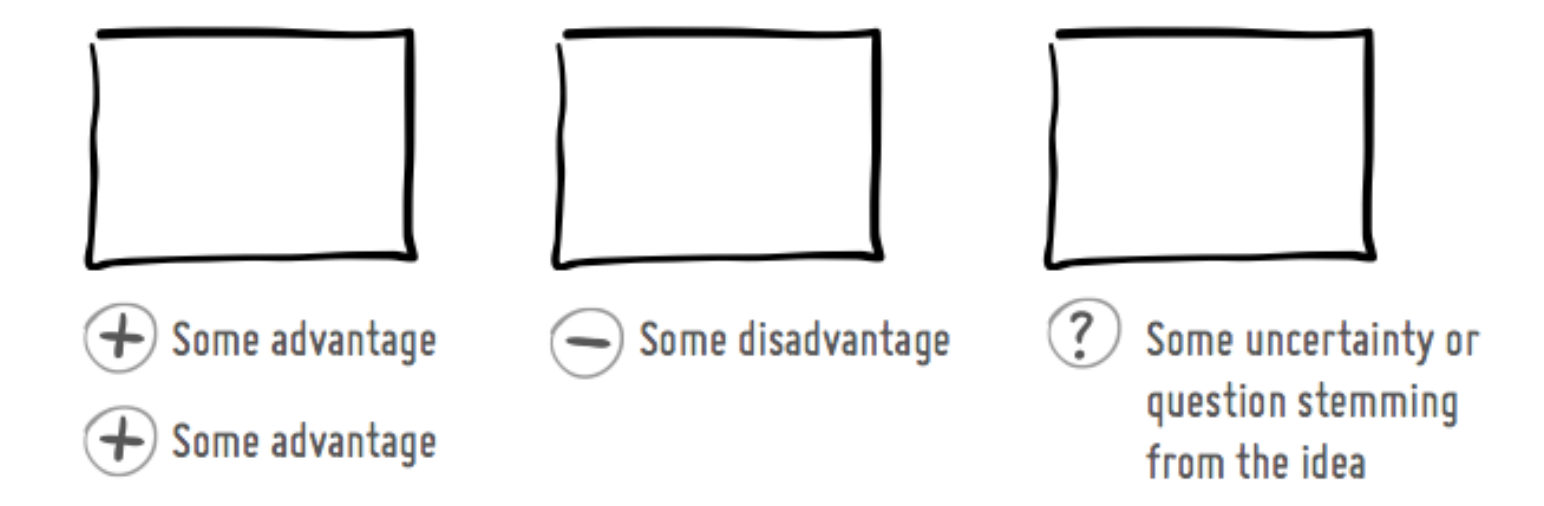

#### **Note per discussioni:**

**etichettare con chiarezza i vantaggi, gli svantaggi, e i dubbi legati a determinate proposte.**

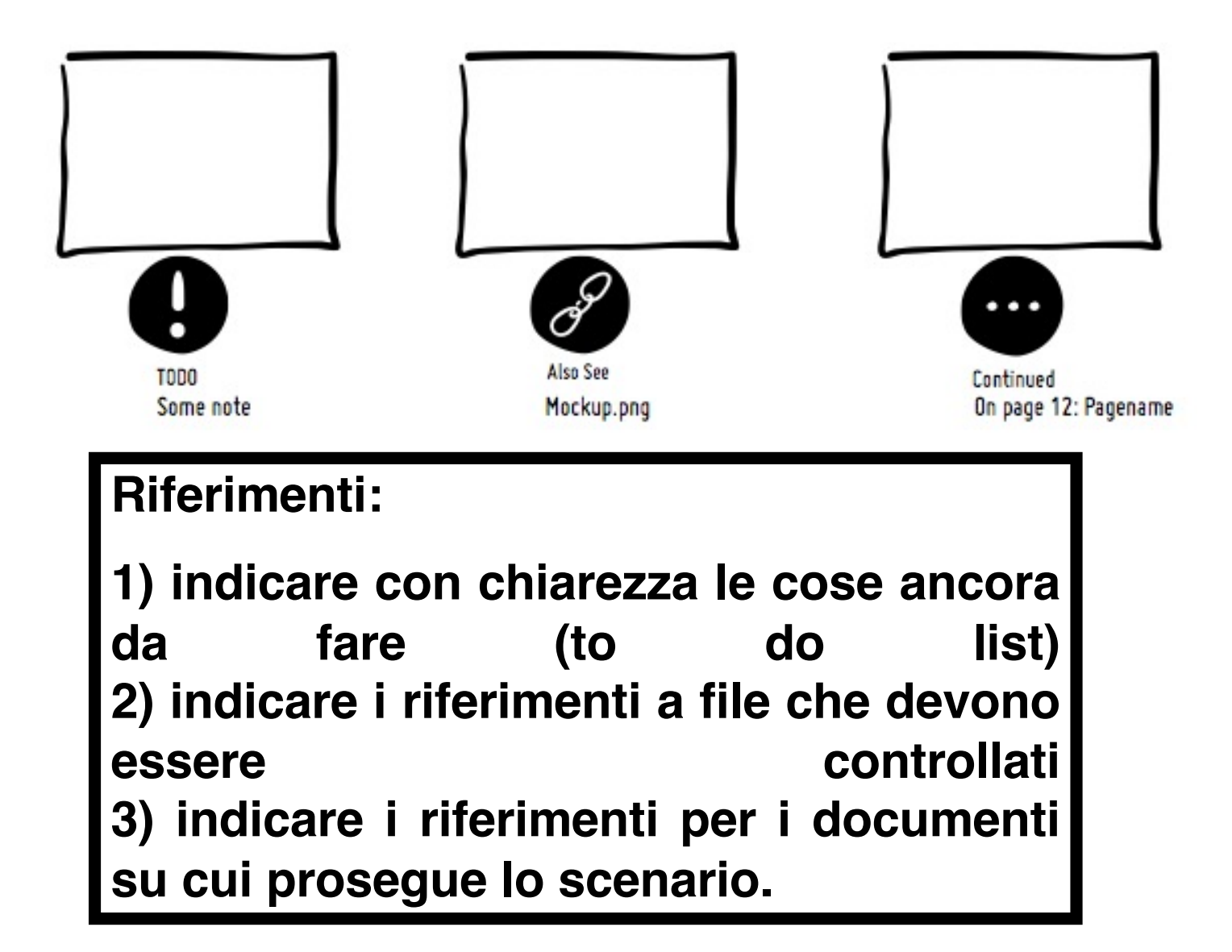

**Linowski non considera la ISN una proprietà privata, ma l'ha condivisa con tutti (compreso chi scrive) attraverso Internet. L'uso di ISN è regolato per mezzo di condizioni elaborate da CreativeCommons, un'organizzazione no-profit con lo scopo di diffondere modalità di condivisione e uso di proprietà intellettuali attraverso Internet.**

**In particolare, la forma di regolazione d'uso di ISN ne prevede la distribuzione gratuita, l'uso anche commerciale, e la possibilità di modificarla e di estenderla.**

**Chi la utilizza ha l'obbligo di nominare Linowski come creatore della notazione originale. Chi la modifica deve anche specificare che Linowski non è stato coinvolto in alcun modo nelle modifiche apportate.**

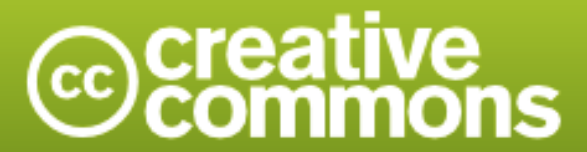

**Attribution-ShareAlike 2.5 Generic (CC BY-SA 2.5)** 

This is a human-readable summary of the Legal Code (the full license).

**Disclaimer** 

#### You are free:

- to Share to copy, distribute and transmit the work
- to Remix to adapt the work
- to make commercial use of the work

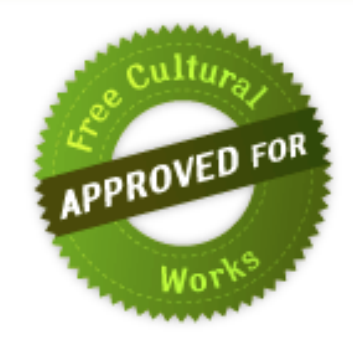

#### Under the following conditions:

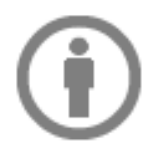

Attribution - You must attribute the work in the manner specified by the author or licensor (but not in any way that suggests that they endorse you or your use of the work).

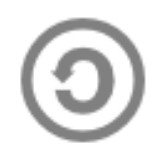

Share Alike - If you alter, transform, or build upon this work, you may distribute the resulting work only under the same or similar license to this one.

#### **Esercizio:**

**scegliere un sito Web o una app a piacere e descriverne gli aspetti più significativi per mezzo della ISN.**